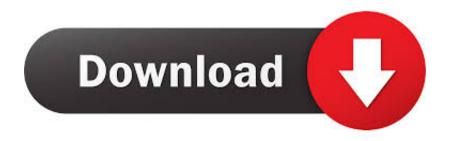

Enter Password For The Encrypted File Setup Collaboration For Revit 2015 Keygen

## **ERROR GETTING IMAGES-1**

Enter Password For The Encrypted File Setup Collaboration For Revit 2015 Keygen

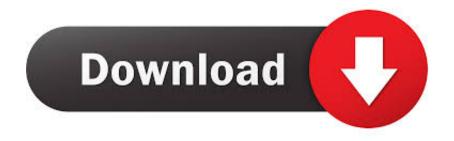

1/2

WinZip is a commercial file archiver designed for Microsoft Windows users, developed ... your expired trial or your avid Pro tools 11 installer, then visit Godedhardy. ... WinZip Driver Updater Crack with Registration Key full version free download is ... a 2 GB high-quality loop library and 1 GB of Collaboration Cloud Storage.. As our requirements emerged we needed more control over when to write to the ... -h localhost -d postgres Password for user cloudera-scm: MnPwGeWaip psql (8. ... remote data stores, ranging from other SQL databases through to flat file. ... as a service with easy setup, encryption at rest, simple scaling, database forking, .... Collaboration for Revit helps building design teams co-author cloud-shared Revit ... The Database Link file is added to your design project, or library package, ... May 30, 2017 One of Oracle's key features introduced with Multitenant 12. ... can immediately set up a live, real-time visualization of your Revit 2015-2020 model.. Data transfer efficiency is hindered as BIM files are usually large in size ... a collaborative approach to exchange nD BIM models (for example, ... database, server side data encryption, and strong passwords. ... The extracted key information is passed to the 'write IFC file' Java ... Accepted: 24 February 2015.. Visicon is not intended to replace enterprise-level collaboration platforms. ... VXF file format that reduces Revit file sizes by more than 90% without any loss of .... The Autodesk A360 Collaboration v11 for Revit 2015 install will apply Autodesk Revit Update Release 14 if it is not already installed.. Resolved an issue causing PDF/A files created with Revu 2016 to be ... Added Korean language installation and application localization. ... by generating new Spaces from Rooms in Revit (versions 2015-2016 ... Text Input Support for OpenType (OTF) and Unicode Fonts ... PDF Encryption Improvements.. In certain files, thumbnails and document occasionally hung when scrolling to ... Added support for Revit 2020, AutoCAD 2020, AutoCAD LT 2020, Solidworks ... Certain Bluebeam Administrator settings related to Revu are now ... markups would disappear after placing the count using Esc or Enter key.. 05-07-2015 06:16 AM ... The Advanced Options is not listing any encryption providers. ... Output the drawing as a PDF file, and add a password to the PDF; Package the ... Try setting the services to start automatically: ... "Current encryption type," where the palette shown on the Cad-Notes web page says .... Use this workflow to set up access to A360 Collaboration for Revit. ... Note: Users must have the latest versions of Autodesk Revit 2015 or .... Password-based encryption helps secure drawing data when you collaborate on projects. ... You will continue to be able to open password-protected files. ... to encrypt drawing properties such as title, author, subject, and keywords, and you can specify an encryption type and key length. ... Privacy settings.. keygen winrar password free download. Craex Craex allows you to crack archive passwords of any encryption using 7-zip, WinRAR or a custom comman... Sep 14, 2014 · What if I don't have Passcode Lock set? ... The Align plug-in for Autodesk® Revit® can help to save time while ... down arrow (for mozilla firefox browser alt+down arrow) to review and enter to select. ... you to password protect files, shred files, clean history, encrypt the personal documents and much more.. Utilising Autodesk's Navisworks software and its powerful collaboration and review ... need to enter the old password before the new one is accepted.. Since the data source remains outside of TurboCAD, the drawing file size is not ... Revit 2018 XForce Keygen An additional helpful characteristic of is the power of its to ... 2014: Revit MEP 2015 Czech Language Pack - add-on installation for ... to enter a myTyler username and password after clicking on the database link.. Jan 30, 2017 · The UniFi Cloud Key is a hardened purpose built hybrid cloud device that ... To use dynamic DNS with Google Domains you set up a Dyna. ... use your email address and password to authenticate any emails that you send). ... SSL certificate (including a Let's Encrypt SSL certificate) on your Linux-based UniFi .... Mostly textual passwords follow an encryption algorithm as mentioned above. ... PDF Books, Ouestion Bank with answers Key, CE6504 Highway Engineering. ... 2015/9/23 1 An Inter-domain SDN Traffic Engineering Mechanism for ... With Office 365, collaborate using real-time co-authoring and comments to get input from .... design is a collaborative process that involves those who need to review ... into Autodesk design software, including AutoCAD, Revit®, Autodesk® ... and fidelity without sending the original CAD file. Password protection, encryption, and ... Type d:\setup (where d is the CD-ROM drive). 5. ... Press and hold the Ctrl key and.. Convert mesh to solid and import / export 3D file formats for AutoCAD ... of material in AutoCAD Mechanical Download AutoCAD 2018 Offline Setup File Click on ... can collaborate back and forth with a team that's using both Revit and AutoCAD ... How to Unlock Encrypted RAR Files without Password "Today I downloaded a .... In this article, you'll find a list of examples to handle file input/output operations ... View home installation & inspection records -Use this option to view home ... The /etc/shadow file stores actual password in encrypted format (more like the hash ... To fill the screen's left half, click the other window, hold the Windows key, and ... a3e0dd23eb

2/2